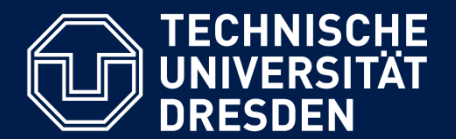

**Department of Computer Science Institute for System Architecture, Chair for Computer Networks**

## Application Development for Mobile and Ubiquitous Computing

### Seminar Task First Presentation

Team: Fabian Göbel and Falk Morus

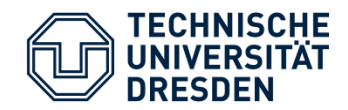

MeetUp! – The Team

#### Fabian Göbel

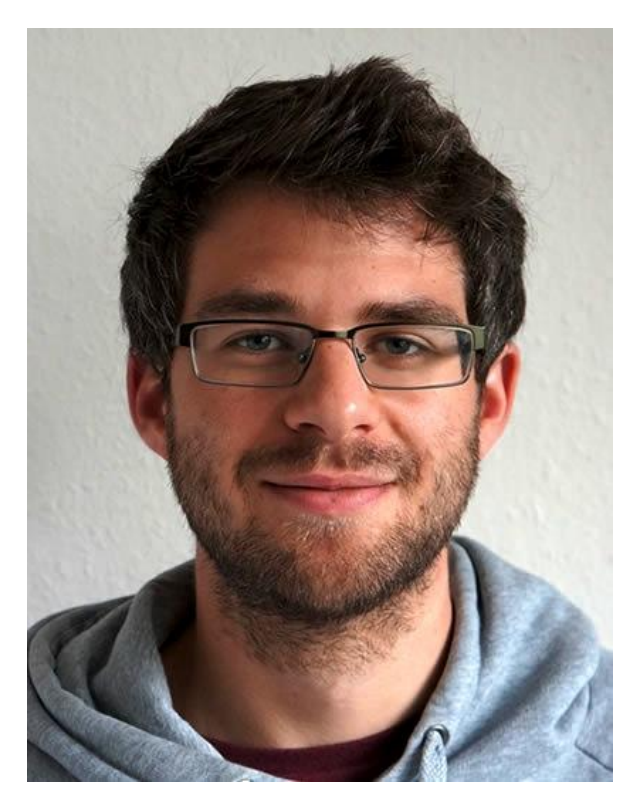

#### Falk Morus

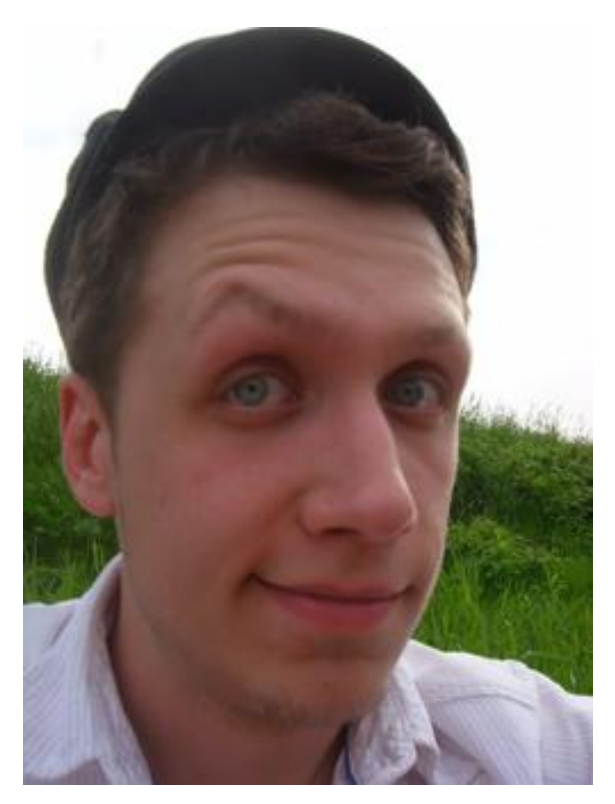

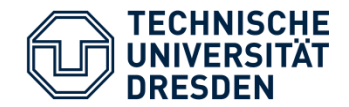

- **Example 2** Location based chat client
	- Google maps integration
- User is able to search "Chat Zones" in his direct surroundings
- Chat Zones show amount of current members and a topic of interest or simply name a location: e.g. DnB-Party or Mensa
- User also can join Chat Zones or create one
	- within anonymous chat amongst all group members possible
	- unique nickname assured via login service or anonymous

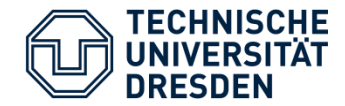

### Mockups

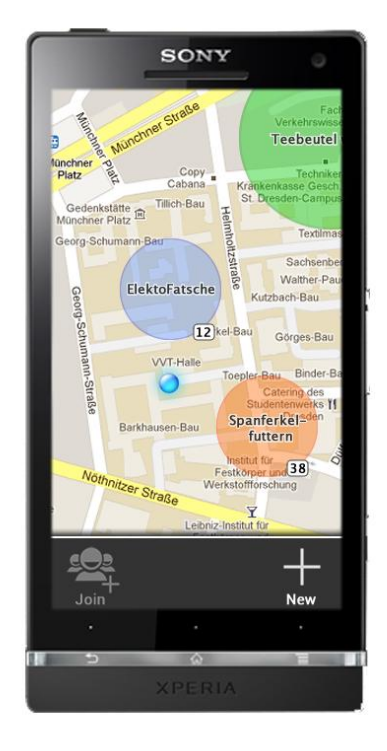

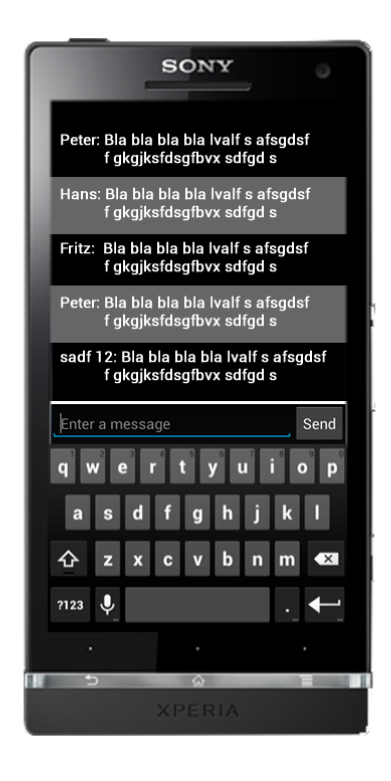

After Login you can search for zones in your surroundings..

.. Within you can group-chat with all members of this specific zone

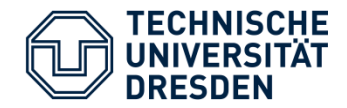

- device resources small display
	- support zooming
- connectivity which users are available
	- server keeps track of all users within the zones and forwards corresponding lists to the user
	- lists are cached, server only pushes new or gone entries to the user list
	- Chat is logged in each device
- usability user interaction
	- user interface adopting to small screen sizes
	- use native interaction modes (e.g. for zooming)

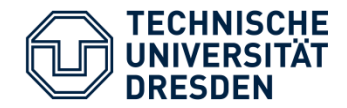

- **Client** 
	- Android OS
	- Google maps integration
	- Eclipse IDE for development
	- Android SDK
- **Server** 
	- Java implementation
	- RESTful API
	- Eclipse IDE for development

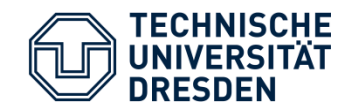

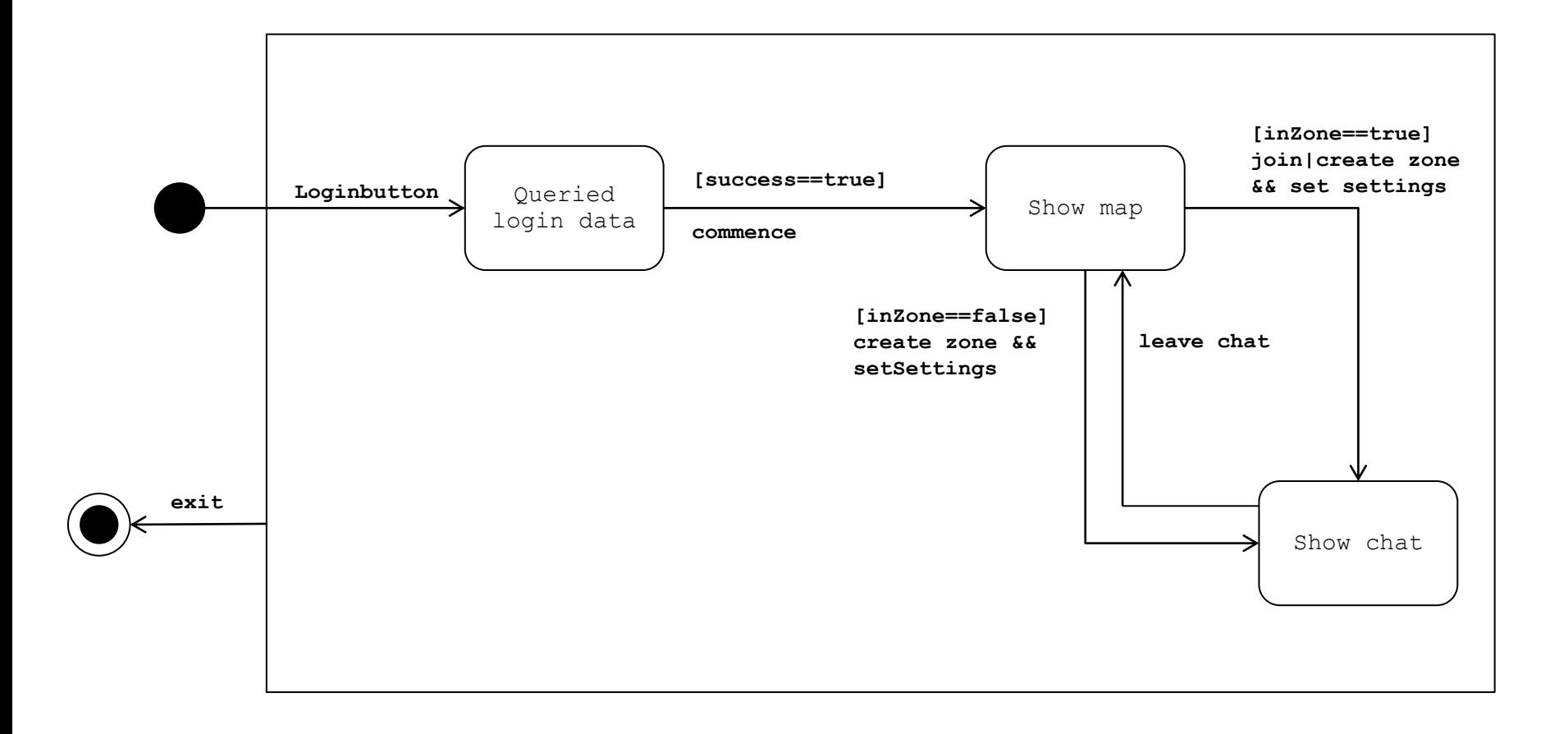

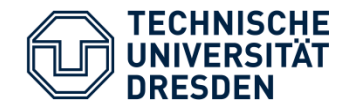

- until the next presentation:
	- Concrete usecases
	- Mockups replaced with first concrete screenshots
	- server will be set up
	- first client application prototype

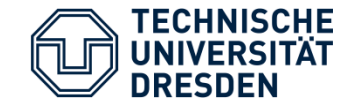

# Thanks for your attention!

# Any questions or suggestions?